# **Flaix 3. Tipus d'activitats a Moodle**

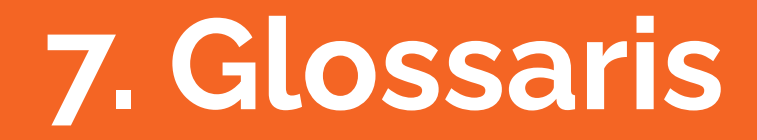

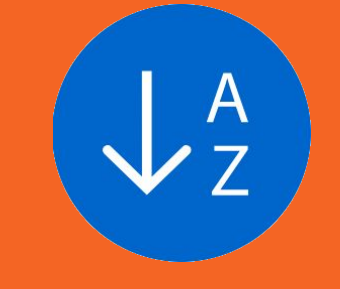

Equip de formació en línia, 2021

**Es pot fer servir com a activitat col·laborativa on l'alumnat pot crear: ─ Llistes de conceptes. ─ Un espai per «donar-se a conèixer» on els nous estudiants afegeixen el seu nom i les seves dades personals, aficions, etc. ─ Un recull de «consells pràctics» per resoldre un exercici.**

**─ Etc.**

### **7.1. Glossaris, a la fitxa de programació**

**A la fitxa de programació** heu de reflectir, **com a mínim**, la següent informació:

- Nom del glossari (text que es veurà a l'activitat en Moodle)
- **No té data d'obertura, ni data de tancament**, però si es pot definir una data d'inici de les qualificacions i una data de fi de les qualificacions, així només es podran qualificar les entrades publicades dins aquestes dues dates.
- Puntuació, només si s'ha d'avaluar (normalment sobre 10. Encara que es faci ponderació amb altres activitats per obtenir una nota final, és millor i més senzill puntuar sobre 10 i fer la ponderació al llibre de qualificacions)
- Puntuació per aprovar, només si s'ha d'avaluar (si no la indicau, serà la meitat de la puntuació. Si es puntua sobre 10 serà 5)
- Heu d'indicar si les aportacions de l'alumnat, es publiquen directament o necessiten la vostra revisió

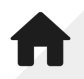

## **7.2. Glossaris, per al posterior lliurament**

**Per al posterior lliurament del glossari al personal tècnic, teniu en compte:**

- S'ha d'adjuntar l'enunciat, instruccions, ajuts, enllaços, imatges, sons, vídeos, etc. necessaris perquè l'alumnat tingui tota la informació per a realitzar-lo.
- **No** es permet una pròrroga.

**Al "Glossari d'exemple" que hi teniu al curs podeu veure com funciona a Moodle**

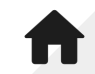

#### 7.2. Glossaris, per al posterior Iliurament

#### Glossari d'exemple 음 Versió per imprimir

Heu de crear un concepte, relacionat amb els continguts del curs, i incloure la seva definició (per exemple, Concepte: "Moodle" - Definició: "és un programari per al desenvolupament de cursos en línia ...").

Instruccions per a l'emplenament del glossari:

- Utilitzau un llenguatge respectuós i de fàcil enteniment.
- Sigueu concisos, no escriviu informació que no sigui estrictament necessària.

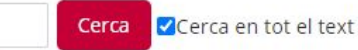

Afegeix una entrada

Navegueu pel glossari utilitzant aquest índex

#### A | B | C | C | D | E | F | G | H | I | J | K | L | M | N | O | P | Q | R | S | T | U | V | W | X | Y | Z | TOTES

No s'han trobat entrades en aquesta secció

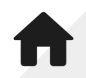